# **MeCoSim Releases - Tasks #154**

Activities # 149 (In progress): MD - Main development

Tasks # 153 (In progress): Visual interfaces development

# **Dynamic change of the number of rows**

2012-06-21 16:37 - Luis Valencia Cabrera

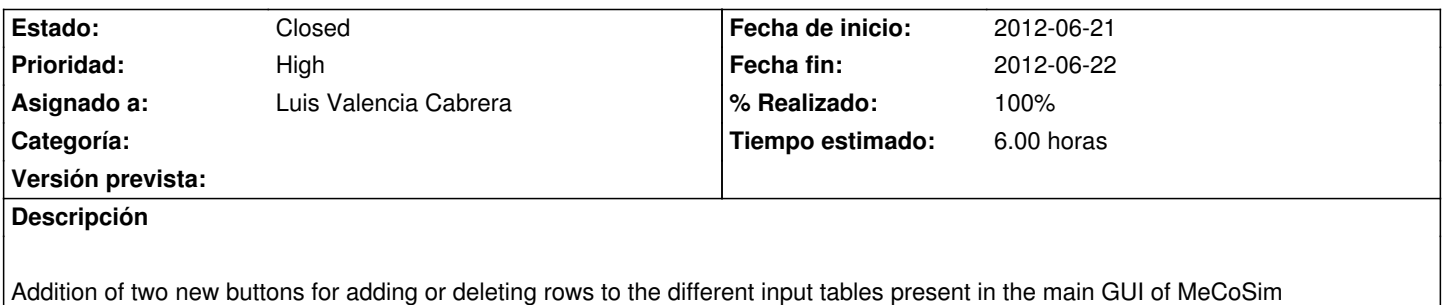

#### **Histórico**

#### **#1 - 2012-06-21 19:41 - Luis Valencia Cabrera**

*- Añadido Fichero ConfigFile.png*

*- Añadido Fichero NewButtons.png*

*- % Realizado cambiado 30 por 80*

A mechanism to add and delete rows for each input table has been created.

- Two new columns have been added to the configuration file, in the TablesConfig tab, to enable or disable the addition and deletion of rows for each input table.

- Two new buttons are automatically included (or not) in the visual tabs of the input tables, depending on the respective values for the addition and deletion of rows.

To clarify these new functionalities, two pictures are shown.

This functionality will be available in the next release of MeCoSim.

### **#2 - 2012-06-22 09:36 - Luis Valencia Cabrera**

*- Estado cambiado In progress por Solved*

# **#3 - 2012-06-22 09:36 - Luis Valencia Cabrera**

*- % Realizado cambiado 80 por 100*

# **#4 - 2012-06-22 09:37 - Luis Valencia Cabrera**

*- Estado cambiado Solved por Closed*

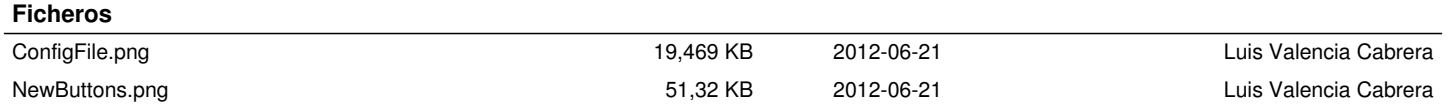